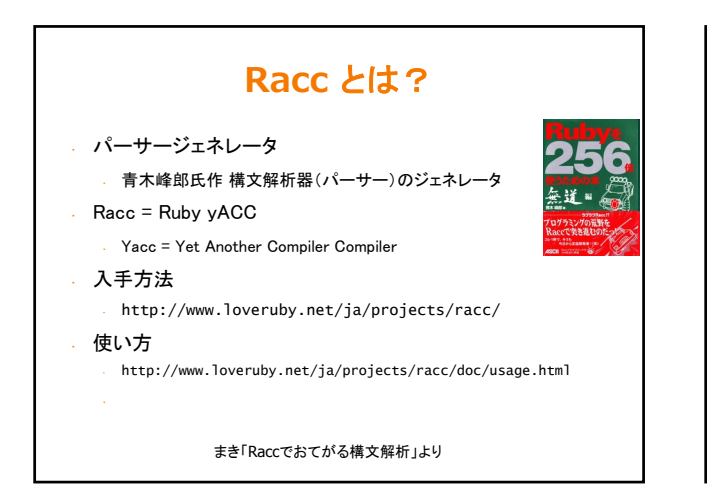

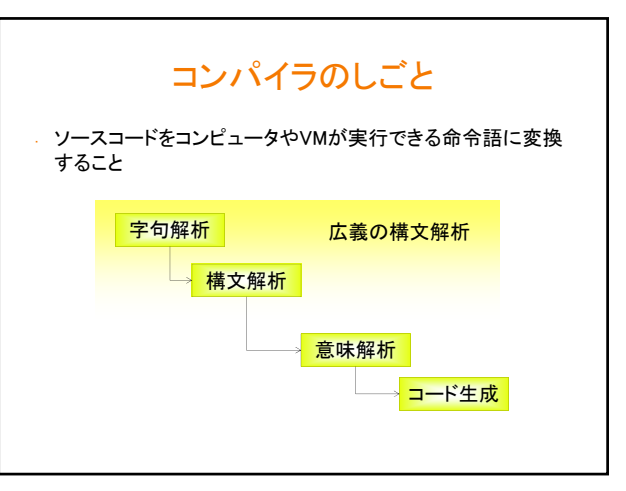

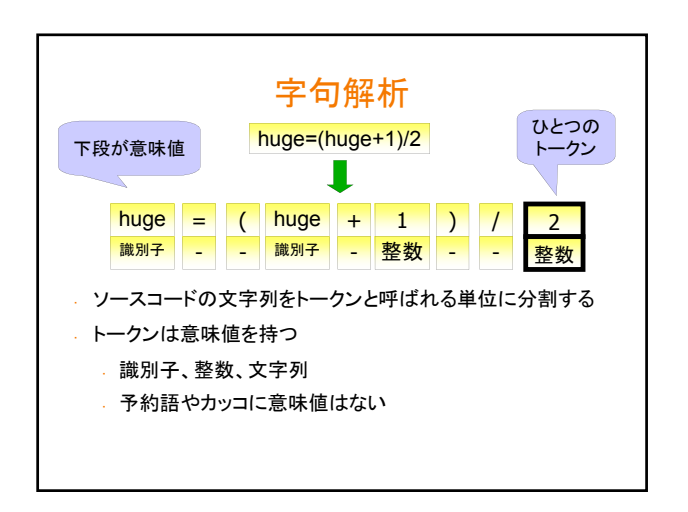

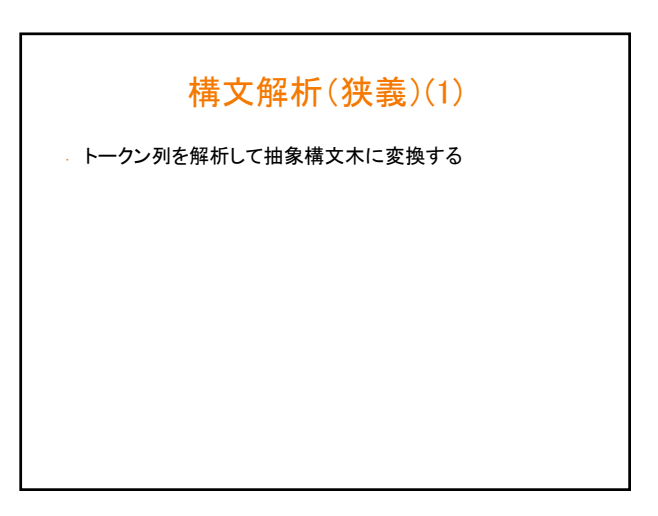

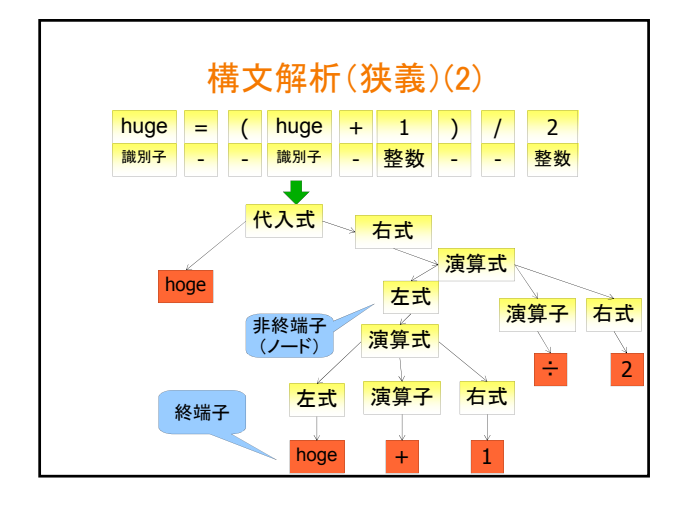

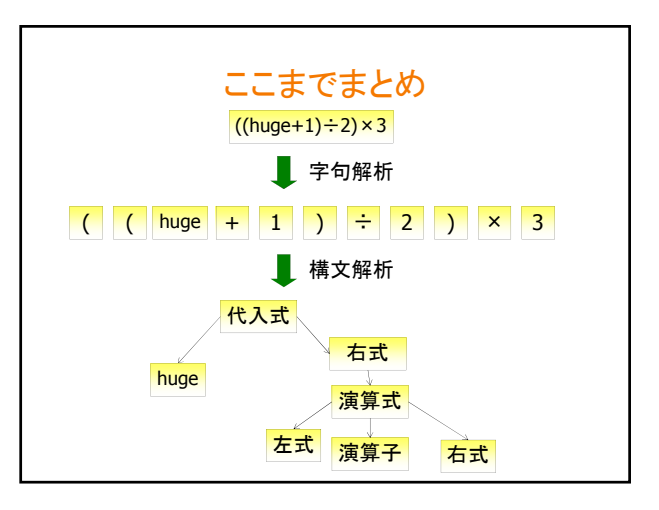

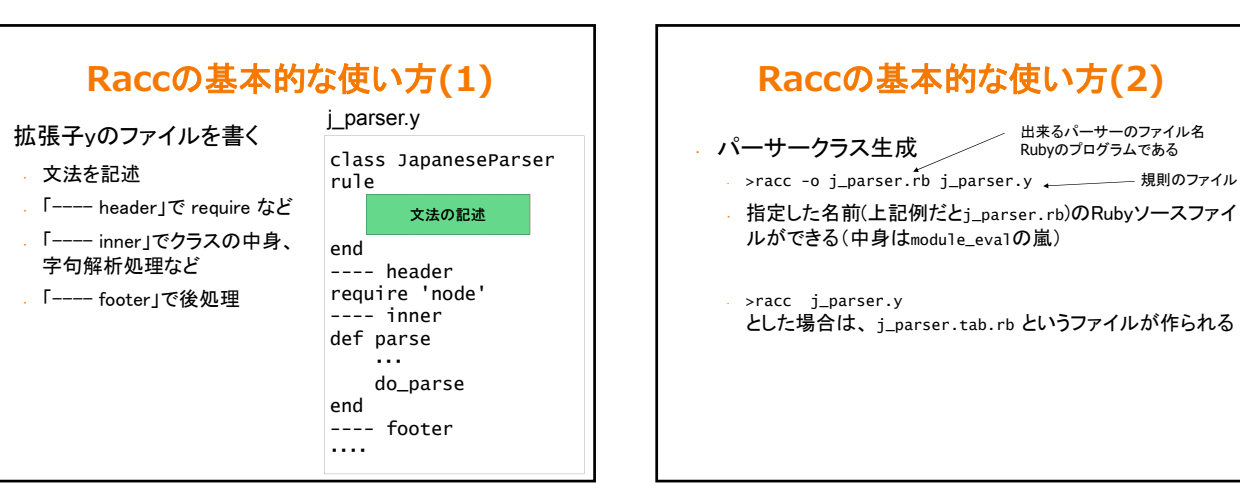

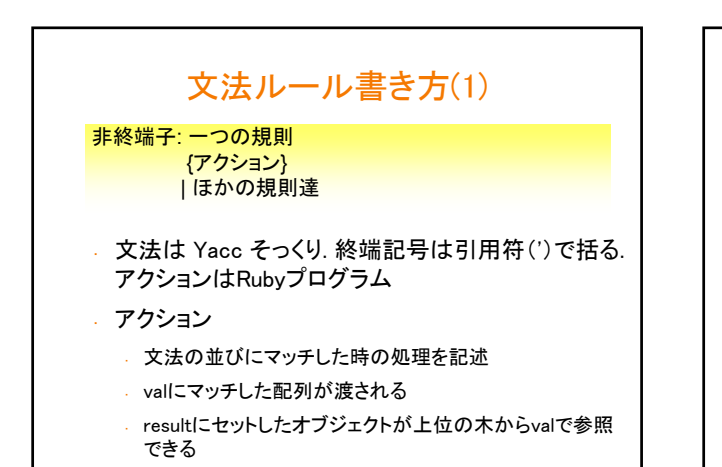

文法ルール書き方(2) (例) program : {result = []} | program stmt { result ||= []  $result \ll val[1]$ stmt : assign EOL {result = StmtNode.new(val[0])} assign : IDENT '=' expr {result = AssignNode.new(val[0],val[2])} expr : IDENT {result = VariableNode.new(val[0])} | expr '+' expr {result = ArithmeticNode.new(val[0],val[2])} ・・・・・・